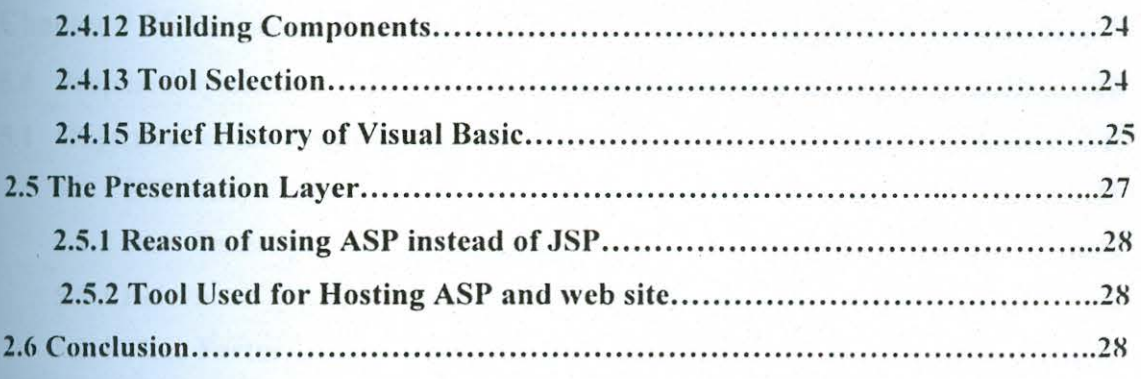

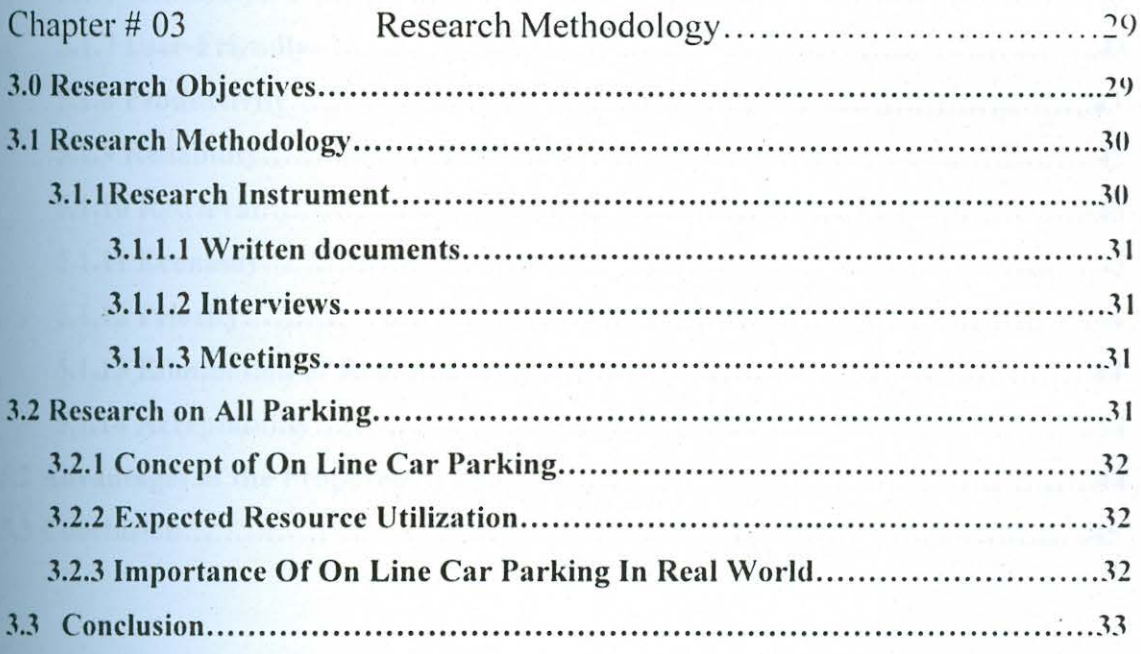

Chapter #4 System Findings & Feasibility Study................... ......34

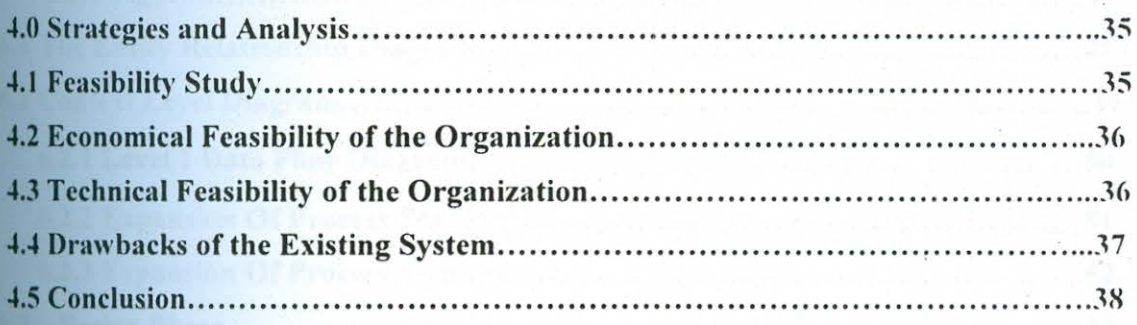

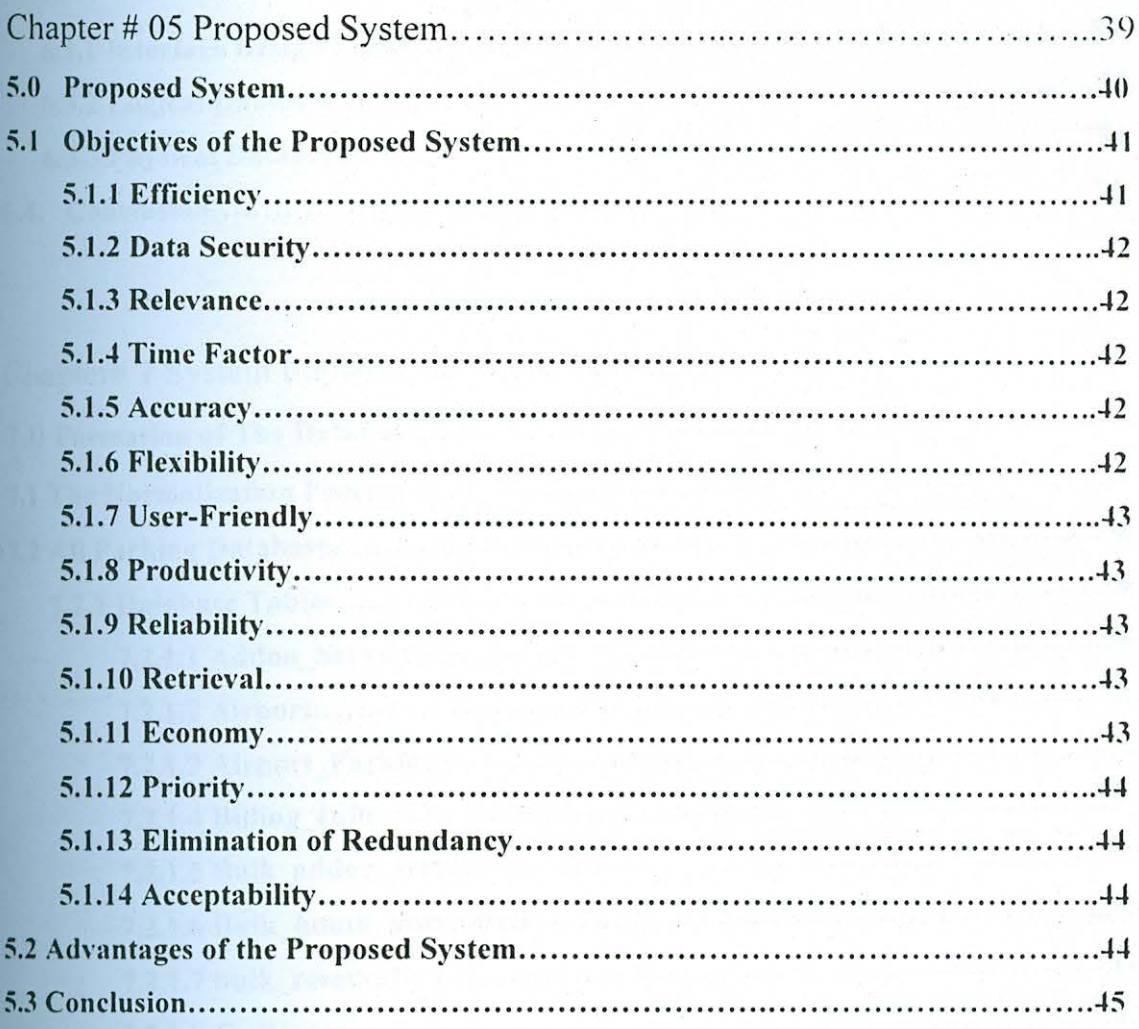

.<br>De

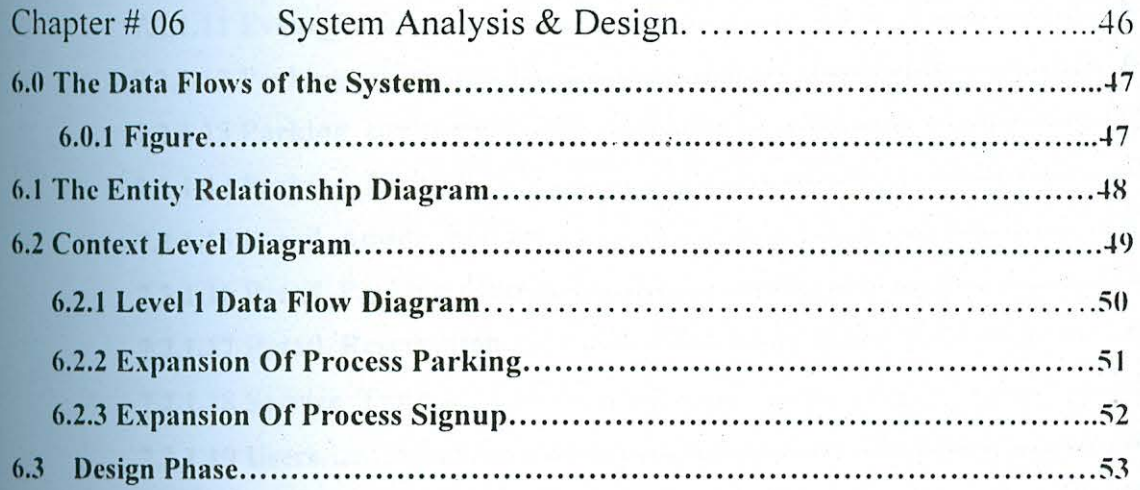

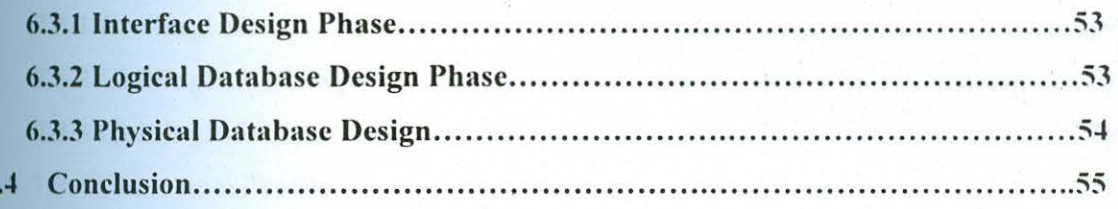

 $\mathbf{6}$ 

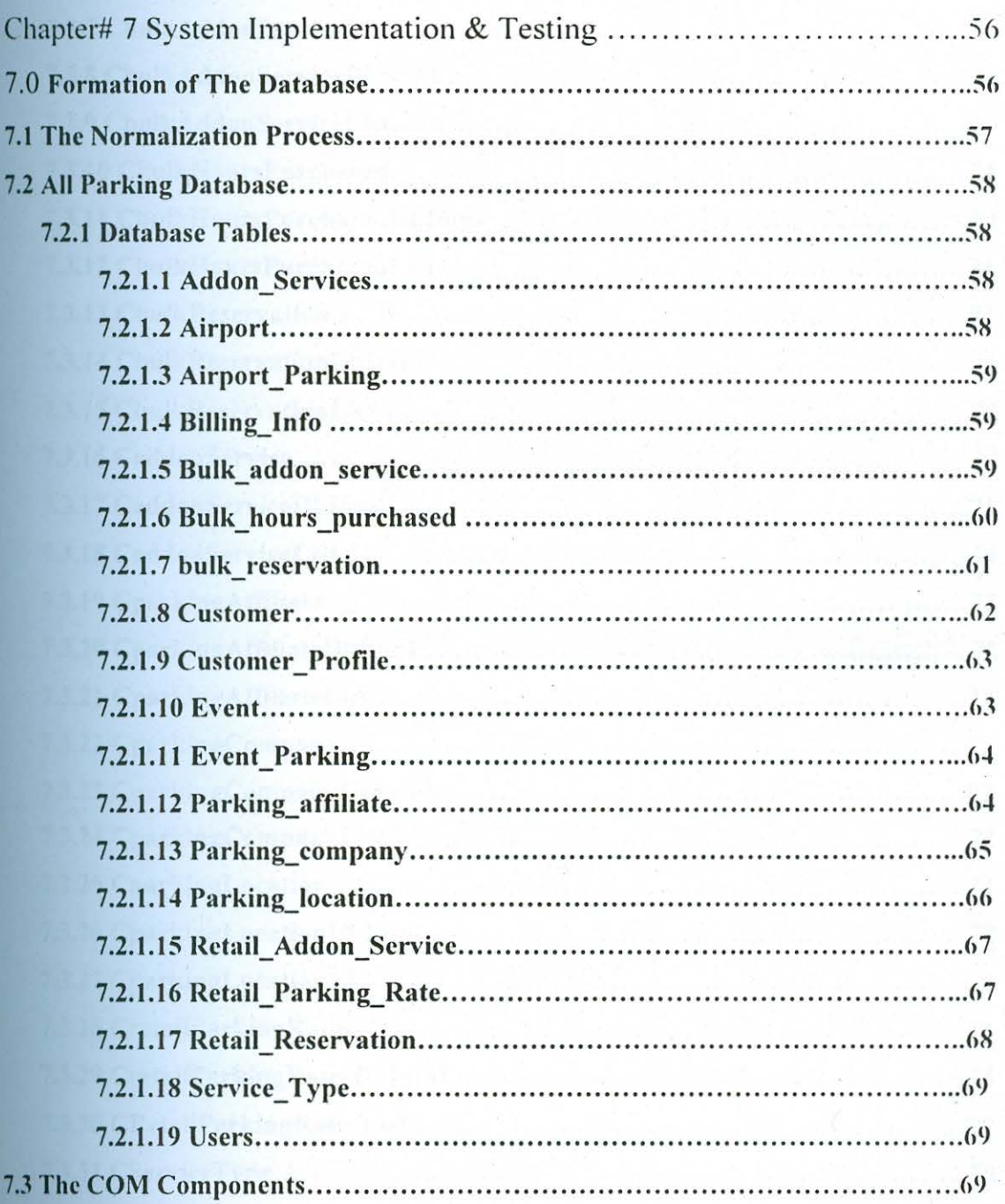

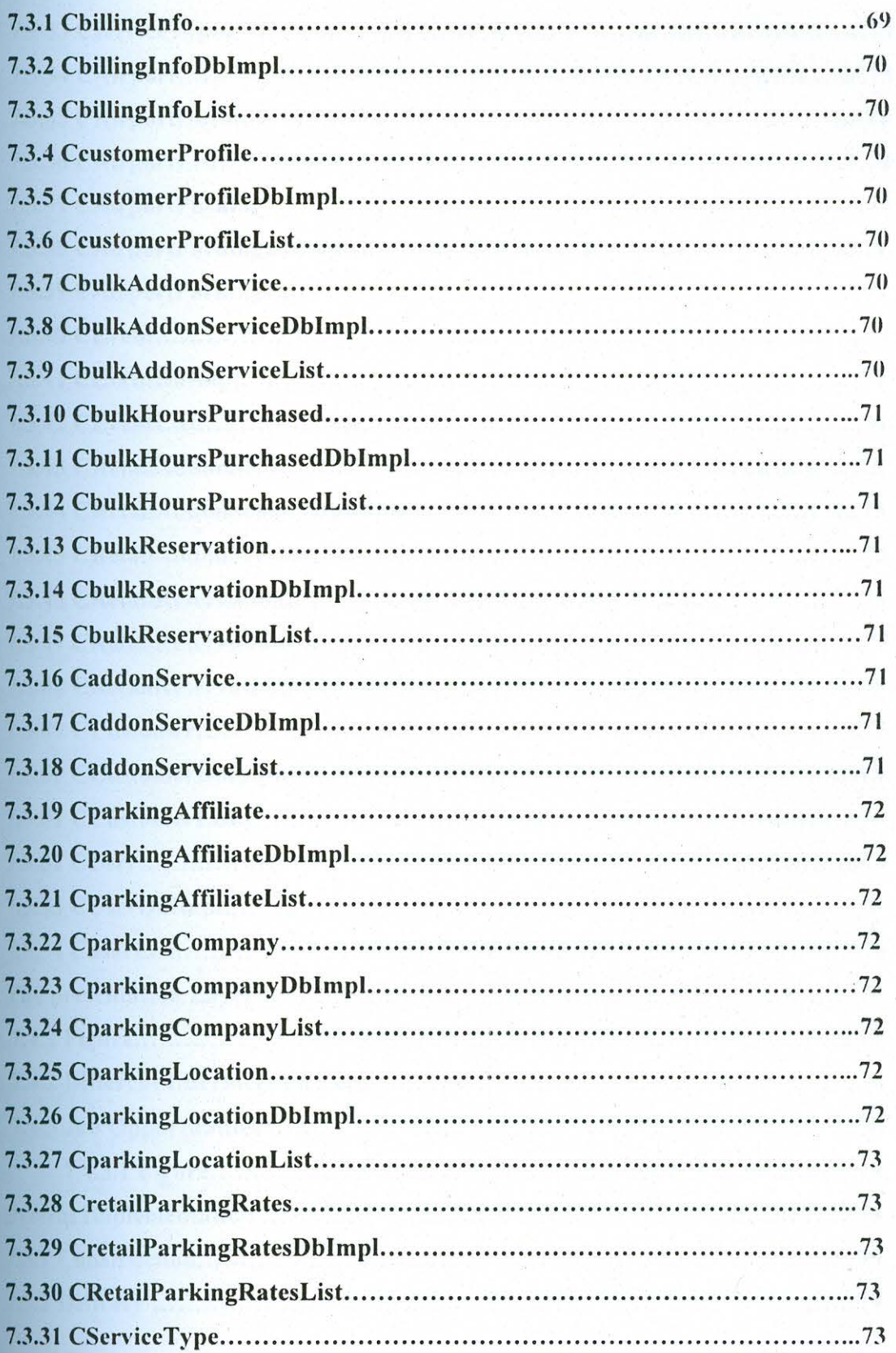

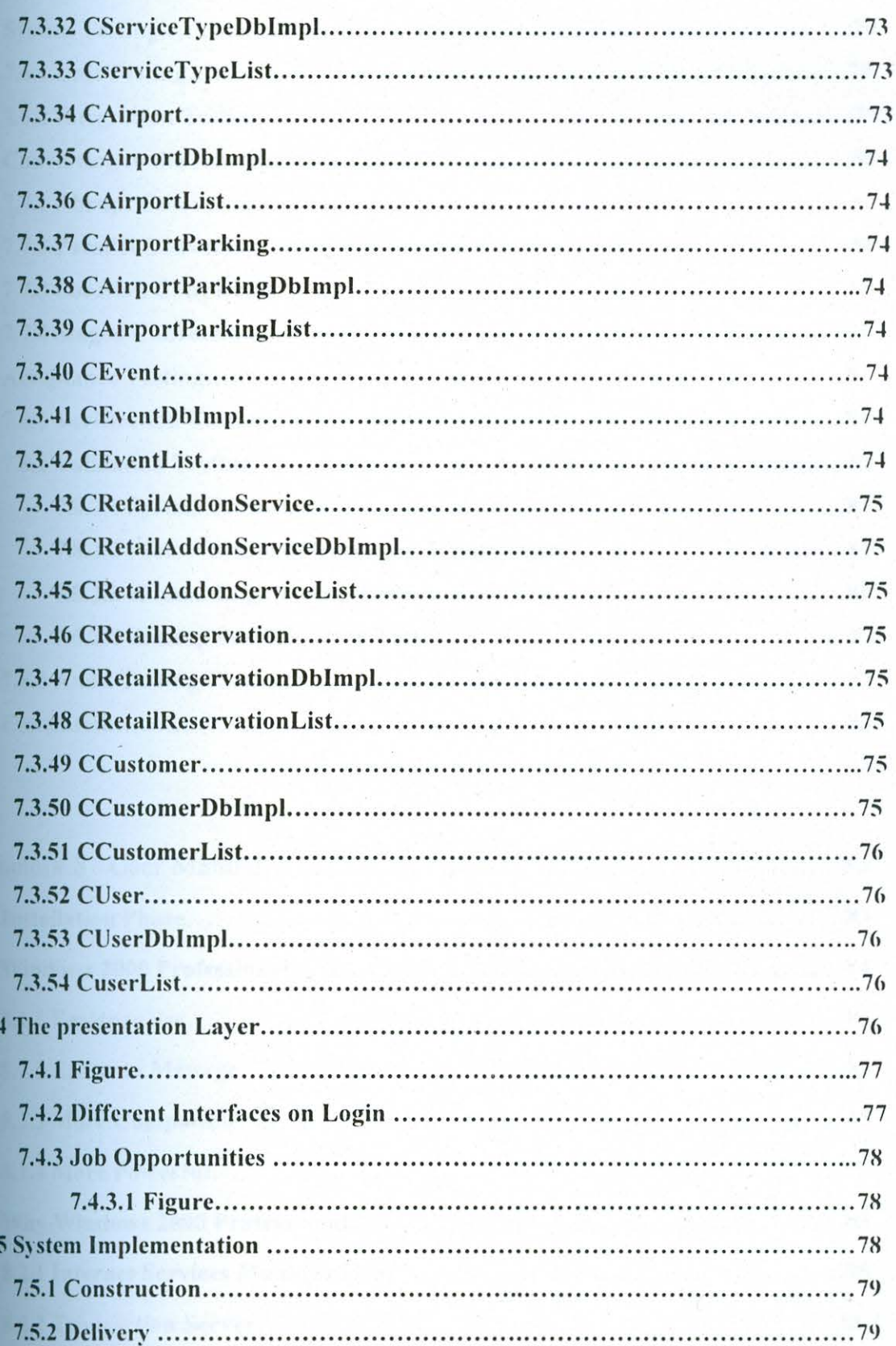

7

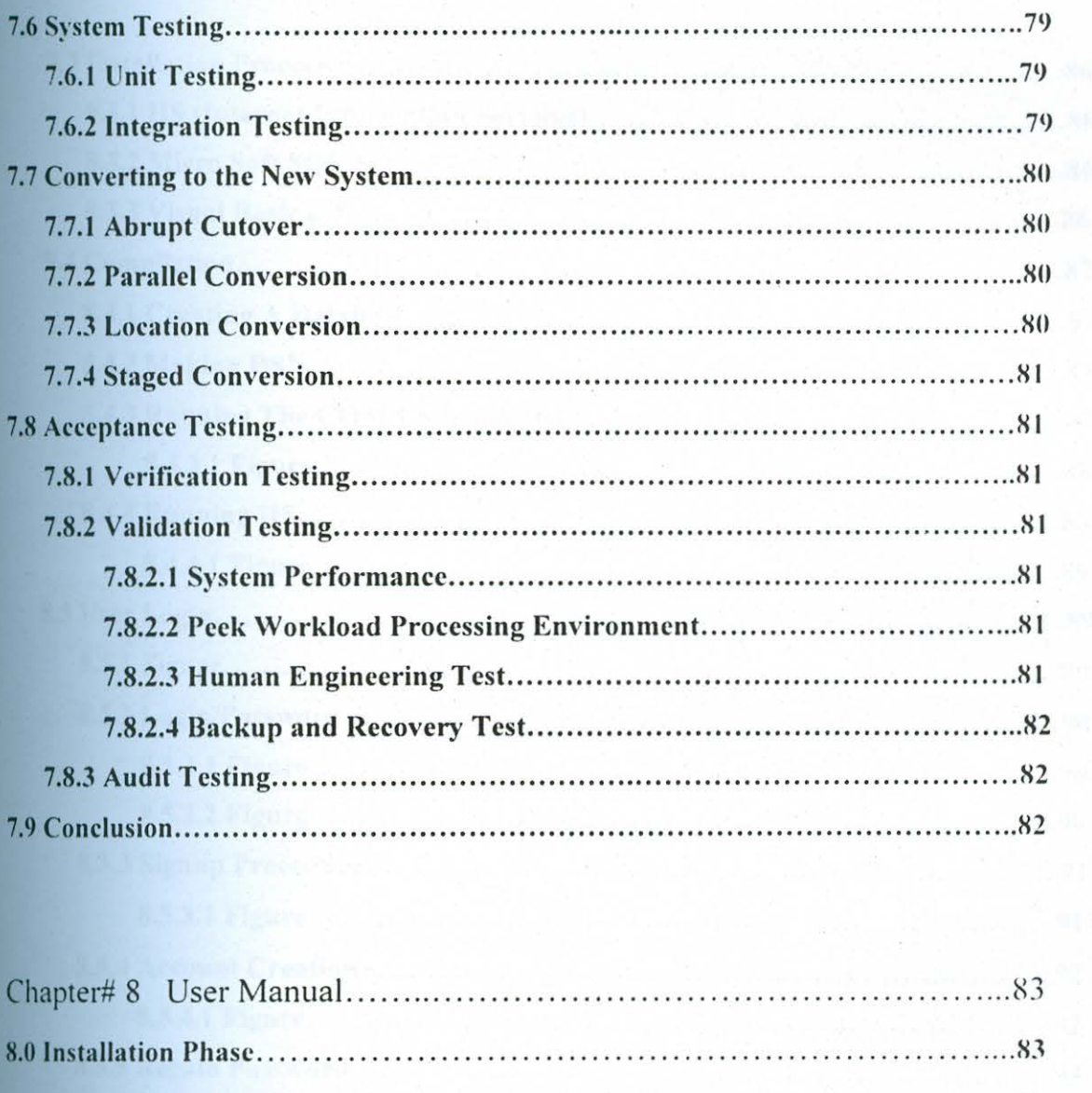

 $\frac{1}{3}$ 

 $\gamma_4^{\circ}$ 

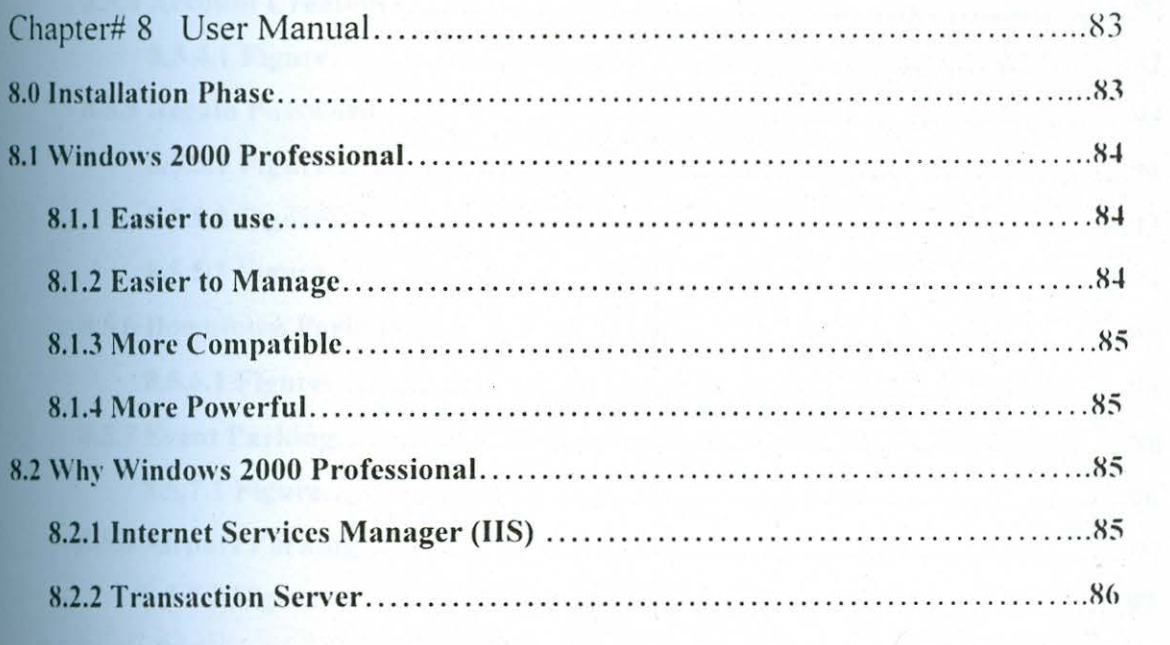

 $\ddot{\phantom{a}}$ 

 $\alpha$ 

 $\mathcal{F}^{\mathbf{k}}$  .

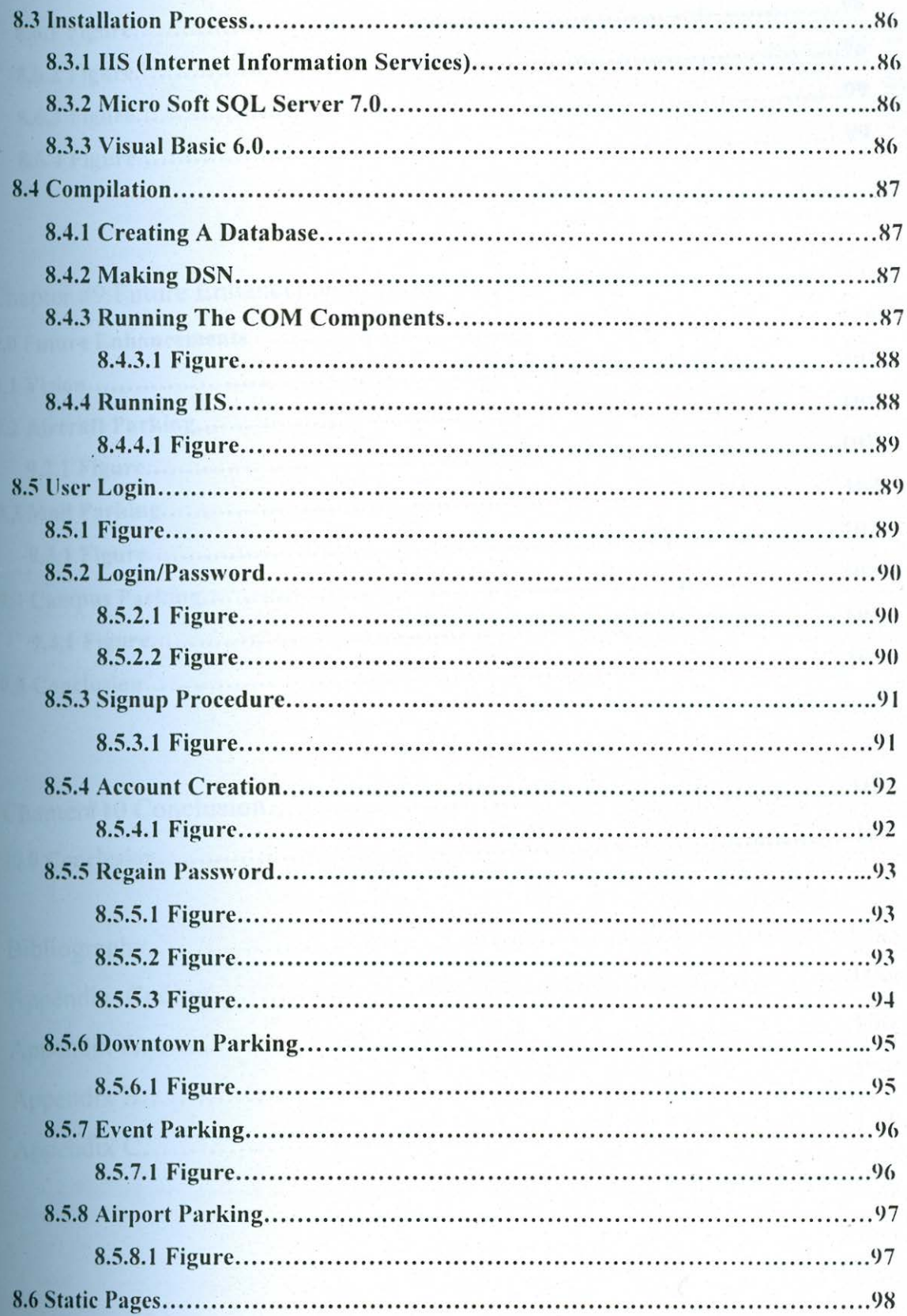

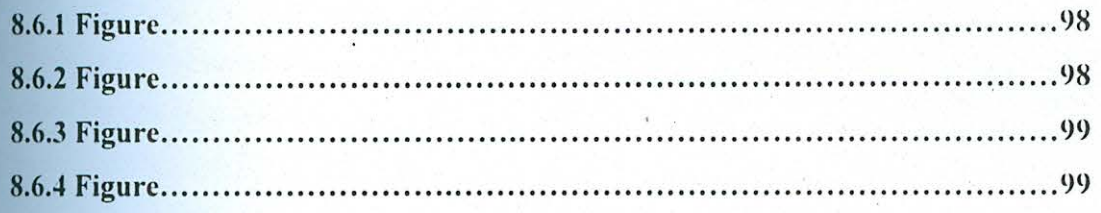

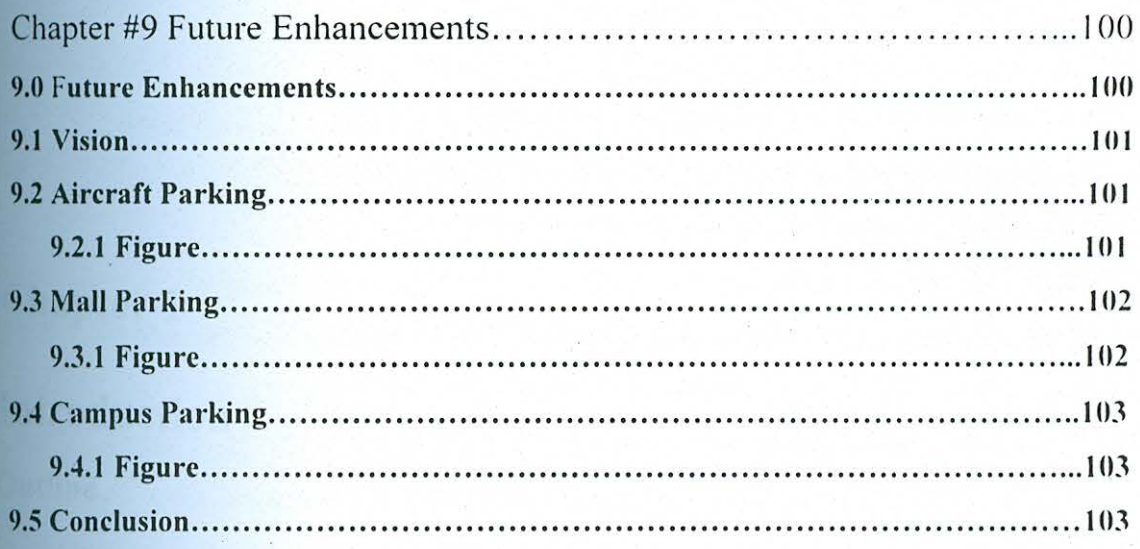

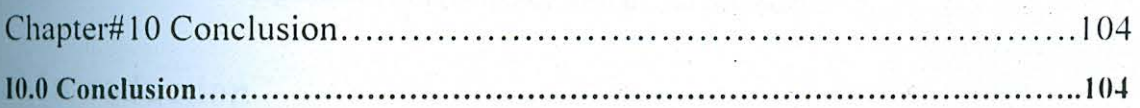

![](_page_7_Picture_10.jpeg)